# Automate your climate & weather data analysis with **aospy**

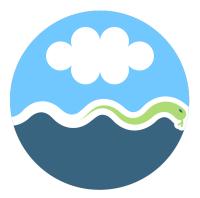

#### Spencer Hill | Spencer Clark

UCLA AOS/Caltech GPS | Princeton AOS

# But first pangeo-data: towards scalable climate data analysis tools

pangeo-data.github.io Organized by Ryan Abernathey

#### Building next-gen, scalable climate research software

All Python, xarray and dask

Looking for more contributors!

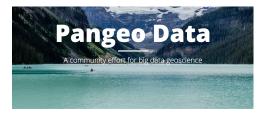

#### Motivation

There are several building crises facing the Atmosphere / Ocean / Land / Climate (AOC) science community:

- Big Data: datasets are growing too rapidly and legacy software tools for scientific analysis can't handle them. This is a major obstacle to scientific progress.
- Technology Gap: a growing gap between the technological sophistication of

Screenshot of pangeo-data website

Motivation Modern weather/climate research requires lots of data

#### Legend: general aospy description in black My PhD thesis work as example in gray

Multiple models, simulations, variables, date ranges, etc. of interest 17 climate models, >100 simulations,  $\sim 20$  key variables, etc.

Can't perform all desired calculations without automation 1000s of unique calculations desired

Motivation But automating analyses stymied by seemingly trivial details

## E.g. different variable names and grids across models lat\_bounds v. latb, 10 hPa v. 1 hPa model top

And even if you do, can't keep track of resulting deluge of output Pre-aospy: directories full of e.g. precip01.dat: no metadata! Safer to just re-do the calculations

# Automate your climate & weather data analysis with **aospy**

#### What it is and how it works

Where's your data? What all do you want to compute? Here are the results.

aospy's future: join us!

As a user or developer

How it works

Separate description of (1) data on disk vs. (2) individual calculation parameters

Specifics of your data: Use built-in Proj, Model, Run classes Only need to specify 1 time, 1 place

Physical quantities and regions of interest: built-in Var and Region classes Also need to specify only once

Precise specifications to perform a particular calculation: built-in Calc objects: Need each time a calculation is performed

### Calculate Included "main" script permutes over all user-specified parameter settings

#### User: specify all the parameters variations you want

E.g. moist static energy and moist static stability in the control simulation of all my models, averaged over each gridpoint and over these 20 regions, computing monthly and JJA averages and standard deviations, over the default time period for each model, averaged over the column and outputted at each level, using input data on the model-native vertical coordinates and interpolated to pressure levels

aospy permutes over all of them, generating a Calc for each and executing it In parallel!

### Find the results

Calculation results stored in simple, metadata-rich directory structure

Getting input data: Var instance "precip" (Tue Jan 24 11:57:56 2017) Getting input data: Var instance "evap" (Tue Jan 24 11:58:42 2017) Computing timeseries for 1981-01-01 00:00:00 -- 2000-12-31 00:00:00. Applying desired time-reduction methods. (Tue Jan 24 12:00:55 2017) Writing desired gridded outputs to disk. /work/Spencer.Hill/aero 3agcm/am2p5/cont/p-e/p-e.jas.av.from mon /work/Spencer.Hill/aero\_3agcm/am2p5/cont/p-e/p-e.jas.reg.av.from /work/Spencer.Hill/aero\_3agcm/am2p5/cont/p-e/p-e.jas.reg.std.fro /work/Spencer.Hitt/aero\_3agcm/am2p5/Cont/p-e/p-e.jas.reg.std.ro /work/Spencer.Hitl/aero\_3agcm/am2p5/cont/p-e/p-e.jas.reg.ts.from /work/Spencer.Hitl/aero\_3agcm/am2p5/cont/p-e/p-e.jas.std.from\_mo Initializing Calc instance: Calc object: prec conv frac, aero\_3agcm, a Getting input data: Var instance "prec\_conv" (Tue Jan 24 12:01:13 2017 Getting input data: Var instance "precip" (Tue Jan 24 12:01:25 2017) Computing timeseries for 1981-01-01 00:00:00 -- 2000-12-31 00:00:00. Van visor desired time reduction methods (Tue Jan 24 12:01:27) Applying desired time-reduction methods. (Tue Jan 24 12:01:43 2017) Writing desired gridded outputs to disk. /work/Spenčer.Hill/aero 3agcm/am2p5/cont/prec conv frac/prec con /work/Spencer.Hill/aero\_3agcm/am2p5/cont/prec\_conv\_frac/prec\_con /work/Spencer.Hill/aero\_3agcm/am2p5/cont/prec\_conv\_frac/prec\_con /work/Spencer.Hill/aero\_3agcm/am2p5/cont/prec\_conv\_frac/prec\_con /work/Spencer.Hill/aero\_3agcm/am2p5/cont/prec\_conv\_frac/prec\_con

Figure: Screenshot of logging information printed by aospy during main script execution

## Find output data Calculation results stored in simple, metadata-rich directory structure

Getting input data: Var instance "evap" (Tue Jan 24 12:38:29 2017) :Computing timeseries for 1981-01-01 00:00:00 -- 2000-12-31 00:00:00. :Applying desired time-reduction methods. (Tue Jan 24 12:38:30 2017) :Computing timeseries for 1981-01-01 00:00:00 -- 2000-12-31 00:00:00. :Applying desired time-reduction methods. (Tue Jan 24 12:38:31 2017) :Computing timeseries for 1981-01-01 00:00:00 -- 2000-12-31 00:00:00. :Computing timeseries for 1981-01-01 00:00:00 -- 2000-12-31 00:00:00. :Computing timeseries for 1981-01-01 00:00:00 -- 2000-12-31 00:00:00. Applying desired time-reduction methods. (Tue Jan 24 12:38:33 2017) Writing desired aridded outputs to disk. Writing desired gridded outputs to disk. Computing timeseries for 1981-01-01 00:00:00 -- 2000-12-31 00:00:00. Getting input data: Var instance "precip" (Tue Jan 24 12:38:35 2017) Applying desired time-reduction methods. (Tue Jan 24 12:38:35 2017) Writing desired gridded outputs to disk. Writing desired gridded outputs to disk. Writing desired gridded outputs to disk. /work/Spencer.Hill/aero\_3agcm/am2p5/cont/prec\_conv/prec\_conv.jas.av. /work/Spencer.Hill/aero\_3agcm/am2p5/cont/prec\_ls/prec\_ls.jas.av.from Writing desired gridded outputs to disk. Getting input data: Var instance "evap" (Tue Jan 24 12:38:42 2017) /work/Spencer.Hill/aero 3agcm/am2p5/p2K/prec ls/prec ls.jas.av.from /work/Spencer.Hill/aero\_3agcm/am2p5/cont/p-e7p-e.jas.av.from\_monthly

Figure: Same, but jobs submitted in parallel. Massive speed-up but logging needs work!

Tech specs Adhering to modern best practices in open-source software

## Fully open-source w/ code hosted on Github github.com/spencerahill/aospy

#### Support for wide range of platforms: Python 2.7, 3.4, 3.5, 3.6; Linux, MacOS/OS X, and Windows Works on laptops/desktops and large clusters

v0.1 released last night: pip install aospy Coming soon: (conda -c conda-forge install aospy Tech specs Adhering to modern best practices in open-source software

#### Testing & continuous integration: maintain code quality Travis CI for Linux/Mac; AppVeyor for Windows; Coveralls for test coverage

#### Documentation: hosted on ReadTheDocs

aospy.readthedocs.io

Open science

aospy promotes reproducible research and improves code quality

#### Enables writing clearer code

xarray hugely important for this

Isolate code describing your particular data from code describing the quantities you are trying to compute Use both to more easily share your work with colleagues and journals Future Eager for more users and new contributors

Current user base: me and Spencer Clark Please be our third!

### Both use aospy for all of our research Has fueled research insights

otherwise unattainable

Current developer base: also me and Spencer Clark Please be our third!

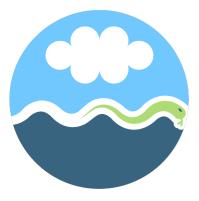

Best place to start: aospy.readthedocs.io